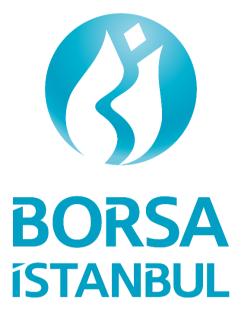

# **BISTECH 3.0**

TEST ENVIRONMENT TECHNICAL INFORMATION

Update:02 February 2023

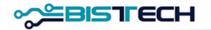

# 1. BISTECH 3.0 Phase Release Technical Information

# **1.1 Launched New Features**

- 1. By increasing the number of partitions in the operating system from 2 to 6, similar load balancing is achieved between partitions.
- 2. In the new partition structure, instrument distributions have been rearranged. Information on which partition the instruments are in can be obtained from the partition information in the FIX Reference Data Security Definition message. The partition distribution table according to the markets is given below;

|                                              |                                                                                                    | Partition-1 | Partition-2 | Partition-3 | Partition-4 | Partition-5 | Partition-6 |
|----------------------------------------------|----------------------------------------------------------------------------------------------------|-------------|-------------|-------------|-------------|-------------|-------------|
| Equity<br>Market                             | <i>The instruments are distributed in the first four partitions.</i>                                                                                                 | *           | *           | *           | *           |             |             |
| Derivatives<br>Market                        | Instruments are distributed across all six partitions                                                                                                    | *           | *           | *           | *           | *           | *           |
| Debt<br>Securities<br>Market                 | Instruments are generally concentrated in<br>the sixth partition, but there are instruments<br>in the first four partitions. A total of five<br>partitions are used. | *           | *           | *           | *           |             | *           |
| Precious<br>Metals and<br>Diamond<br>Markets | The instruments are only in the sixth partition.                                                                                                    |             |             |             |             |             | *           |

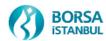

- 3. The system architecture on FIX and OUCH API servers has been changed, and the single-thread structure has been changed to multi-thread structure. In addition, order transmission over the FIX/OUCH API has been made partition independent, so that each order transmission API user can send orders to all partitions.
- 4. Active-passive operating structure was changed in FIX API Drop Copy channel architecture and active-active working structure was adopted. The standby server has also become active as the primary server. For the FIX DC connection on the standby server, a connection can be made with the same port from a different IP address.
- 5. ITCH API will continue to work based on partition and additional ports have been defined for data flow of newly added partitions.

# **1.2 Effect of New Features on Market Connections**

The changes that will occur in the connections of our members during the BISTECH 3.0 release are given below.

The final user set that will be valid in the test environment has been published on the <u>https://connectint3.borsaistanbul.com</u> platform.

There will be no change in the physical connections (network system) provided for institutions to access markets and data flow.

#### 1.2.1 FIXAPI Order Entry

Only one user will be enough for a full market connection. Currently, in markets where one set of users (1st Partition user and 2nd Partition user) is required for a full market connection, the second user has been relegated to passive status. The first user's order sending limit per second (throttling limit) is left the same.

FIXAPI order entry users on a market basis are detailed below with examples;

| Market           | FIXAPI Order Entry User                                                                                                    |
|------------------|----------------------------------------------------------------------------------------------------|
| EQUITY<br>MARKET | Currently, one set of users (One 1st Partition user and one 2nd Partition user) is used for an Equity Market connection.<br>After the phase release, there is no change in the first user in the same user set, the user can use the same username and password, and can send orders to all partitions where Equity Market instruments operate.<br>The status of the second user is deactivated. |

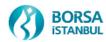

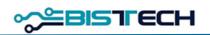

|             | Two sample scenarios are given below for FIXAPI order entry, this will differ for each of our members according to the number of users.                                                                                                    |
|-------------|----------------------------------------------------------------------------------------------------|
|             | <u>Example 1:</u> Currently, XXX member has a total of one user set (One 1st Partition user and one 2nd Partition user) for 1<br>Equity market connection. After BISTECH 3.0, for 1 Equity Market connection, it will be able to continue with 1 user<br>(XXX_FIX1), 1 user (XXX_FIX2) has become passive.                                            |
|             | XXX_FIX1                                                                                                    |
|             | XXX_FIX2                                                                                                    |
|             | <u>Example 2:</u> Currently, YYY member has three user sets (Three 1st Partition users and three 2nd Partition users) for 3<br>Equity market connections. After BISTECH 3.0, for 3 Equity Market connections, it will be able to continue with 3 users<br>(YYY_FIX1, YYY_FIX3, YYY_FIX5), 3 users (YYY_FIX2, YYY_FIX4, YYY_FIX6) have become passive. |
|             | YYY_FIX1                                                                                                    |
|             | <u>YYY_FIX2</u>                                                                                                    |
|             | YYY_FIX3                                                                                                    |
|             | <u>YYY_FIX4</u>                                                                                                    |
|             | YYY_FIX5                                                                                                    |
|             | <u>YYY_FIX6</u>                                                                                                    |
| DERIVATIVES | Currently, one user set (One 1st Partition user and one 2nd Partition user) is used for derivatives market connection.                                                                                                    |
| MARKET      | After Bistech 3.0, there is no change in the first user in the same user set, the user can be used with the same username and password, and can send orders to all partitions where derivatives market instruments operate.                                                                                                    |
|             | The status of the second user is deactivated.                                                                                                    |
|             | Two sample scenarios are given below for FIXAPI order entry, this will differ for each of our members according to the number of users.                                                                                                    |

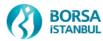

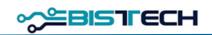

|                      | Example 1: Currently, XXX member has a total of one user set (One 1st Partition user and one 2nd Partition user) for 1<br>Derivatives market connection. After BISTECH 3.0, for 1 VIOP market connection, it will be able to continue with 1 user<br>(XXX_FIX1_D), 1 user (XXX_FIX2_D) has become passive.                                                           |
|----------------------|----------------------------------------------------------------------------------------------------|
|                      | XXX_FIX1_D                                                                                                    |
|                      | XXX_FIX2_D                                                                                                    |
|                      | <u>Example 2:</u> Currently, YYY member has three user sets (Three 1st Partition users and three 2nd Partition users) for 3<br>Derivatives market connections. After BISTECH 3.0, for 3 VIOP market connections, it will be able to continue with 3 users<br>(YYY_FIX1_D, YYY_FIX3_D, YYY_FIX5_D), 3 users (YYY_FIX2_D, YYY_FIX4_D, YYY_FIX6_D) have become passive. |
|                      | YYY_FIX1_D                                                                                                    |
|                      | <u>YYY_FIX2_D</u>                                                                                                    |
|                      | YYY_FIX3_D                                                                                                    |
|                      | <u>YYY_FIX4_D</u>                                                                                                    |
|                      | YYY_FIX5_D                                                                                                    |
|                      | <u>YYY_FIX6_D</u>                                                                                                    |
| DEBT                 | Currently, one user set (One 1st Partition user and one 2nd Partition user) is used for a Debt Securities market connection.                                                                                                    |
| SECURITIES<br>MARKET | After the Bistech 3.0, there is no change in the first user in the same user set, the user can be used with the same username and password, and Debt Securities market can send orders to all partitions where market instruments operate.                                                                                                    |
|                      | The status of the second user is deactivated.                                                                                                    |
|                      | Below are two sample scenarios for FIXAPI order entry, this will differ for each of our members depending on the number of users.                                                                                                    |
|                      | <u>Example 1:</u> Currently, XXX member has a total of one user set (One 1st Partition user and one 2nd Partition user) for 1<br>Debt Securities market connection. After BISTECH 3.0, 1 Debt Securities market will be able to continue with 1 user for<br>market connection (XXX_FIX1_F), 1 user (XXX_FIX2_F) has become passive.                                  |

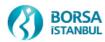

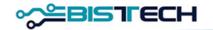

|                                            | XXX_FIX1_F                                                                                                    |
|--------------------------------------------|----------------------------------------------------------------------------------------------------|
|                                            | XXX_FIX2_F                                                                                                    |
|                                            | <u>Example 2:</u> Currently, YYY member has two user sets (Two 1st Partition users and two 2nd Partition users) for 2 Debt Securities market connections. After BISTECH 3.0 transition, 2 Debt Securities market will be able to continue with 2 users for market connection (YYY_FIX1_F, YYY_FIX3_F), 2 users (YYY_FIX2_F, YYY_FIX4_F) have become passive. |
|                                            | YYY_FIX1_F                                                                                                    |
|                                            | <u>YYY_FIX2_F</u>                                                                                                    |
|                                            | YYY_FIX3_F                                                                                                    |
|                                            | <u>YYY_FIX4_F</u>                                                                                                    |
| PRECIOUS<br>METALS &<br>DIAMOND<br>MARKETS | Currently, one user is used for a market connection. After the BISTECH 3.0, no changes are planned in the FIXAPI order entry user.                                                                                                    |

#### 1.2.2 FIXAPI Reference Data

No changes are planned to the existing FIXAPI Reference Data user connections during the BISTECH 3.0 release.

#### 1.2.3 FIXAPI Drop Copy

<u>FIXAPI Drop Copy users will continue to work on a partition basis.</u>Existing users in markets with a large number of partitions will be made passive, and new Drop Copy users created in accordance with the new structure will be shared with members. The name standard, 5-character short code (signature) information and port range have been updated for FIXAPI Drop Copy users.

In the test environment, the Drop Copy filters have not been updated yet, all Drop Copy users will receive the data unfiltered. In the coming days, the filters will be updated in the test environment.

FIXAPI Drop Copy users on a market basis are detailed below with examples;

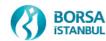

#### **BISTECH 3.0 Test Environment**

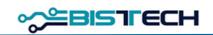

| Market | FIXAPI Drop Copy User                                                                                              |                                                                                               |                                                                          |  |  |  |
|--------|----------------------------------------------------------------------------------------------------|-----------------------------------------------------------------------------------------------|--------------------------------------------------------------------------|--|--|--|
| EQUITY | Currently, 2 drop copy users are used for a market connection.                                                     |                                                                                               |                                                                          |  |  |  |
| MARKET | After release;                                                                                                    |                                                                                               |                                                                          |  |  |  |
|        | - All currently used drop co                                                                                       | ppy users have been passive.                                                                  |                                                                          |  |  |  |
|        | - For a full market connection, all drop messages can be received with a total of 4 newly defined drop copy users. |                                                                                               |                                                                          |  |  |  |
|        | Below are two example scenarios number of users.                                                                   | for FIXAPI Drop Copy users, this will dif                                                     | fer for each of our members according to the                             |  |  |  |
|        |                                                                                                    | ber has 1 market connection, a total of 2 us<br>he with 4 newly defined users, 2 existing use | sers. After BISTECH 3.0 transition, 1 market<br>ers have become passive. |  |  |  |
|        | Existing Users                                                                                                    | New Users                                                                                     |                                                                          |  |  |  |
|        | (in passive state after<br>Bistech 3.0)                                                                            | (available after Bistech 3.0)                                                                 |                                                                          |  |  |  |
|        | XXX_FIXUEADC1<br>XXX_FIXUEADC2                                                                                     | XXX_FIXUEA_DC1_P1_E<br>XXX_FIXUEA_DC1_P2_E<br>XXX_FIXUEA_DC1_P3_E<br>XXX_FIXUEA_DC1_P4_E      |                                                                          |  |  |  |
|        |                                                                                                    | per has 3 market connections, a total of 6 us<br>3 x 4) newly defined users, 6 existing users | sers. After BISTECH 3.0, 3 market connections have become passive.       |  |  |  |
|        | Existing Users                                                                                                    | New Users                                                                                     |                                                                          |  |  |  |
|        | (in passive state after<br>Bistech 3.0)                                                                            | (available after Bistech 3.0)                                                                 |                                                                          |  |  |  |

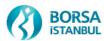

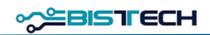

|                       | <u>YYY_FIXUEADC1</u><br><u>YYY_FIXUEADC2</u>       | YYY_FIXUEA_DC1_P1_E<br>YYY_FIXUEA_DC1_P2_E<br>YYY_FIXUEA_DC1_P3_E<br>YYY_FIXUEA_DC1_P4_E |                                                                                                    |
|-----------------------|----------------------------------------------------|------------------------------------------------------------------------------------------|----------------------------------------------------------------------------------------------------|
|                       | <u>YYY _ FIXUEADC3</u><br><u>YYY _ FIXUEADC4</u>   | YYY_FIXUEA_DC2_P1_E<br>YYY_FIXUEA_DC2_P2_E<br>YYY_FIXUEA_DC2_P3_E<br>YYY_FIXUEA_DC2_P4_E |                                                                                                    |
|                       | <u>YYY _ FIXUEADC5</u><br><u>YYY _ FIXUEADC6</u>   | YYY_FIXUEA_DC3_P1_E<br>YYY_FIXUEA_DC3_P2_E<br>YYY_FIXUEA_DC3_P3_E<br>YYY_FIXUEA_DC3_P4_E |                                                                                                    |
| DERIVATIVES<br>MARKET | After release;                                     | n user and 2nd Partition user) is used for a                                             | Derivatives market connection.                                                                           |
|                       |                                                    |                                                                                          | rop copy users in a newly defined drop copy                                                              |
|                       | Below are two example scenarios f number of users. | for FIXAPI Drop Copy users, this will diffe                                              | er for each of our members according to the                                                              |
|                       |                                                    | 13.0, there will be <b>a total of 6 drop copy u</b>                                      | and one 2nd Partition user) for 1 Derivatives<br><b>sers</b> in one drop copy user set for 1 Derivatives |
|                       | Existing Users                                     | New Users                                                                                |                                                                                                    |
|                       | (in passive state after<br>Bistech 3.0)            | (available after Bistech 3.0)                                                            |                                                                                                    |

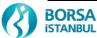

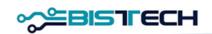

| 2         | XXX_FIXUEADC1_D                         | XXX_FIXUEA_DC1_P1_D                                                                                                    |                                                    |
|-----------|-----------------------------------------|----------------------------------------------------------------------------------------------------|----------------------------------------------------|
|           | XXX_FIXUEADC2_D                         | XXX_FIXUEA_DC1_P2_D                                                                                                    |                                                    |
|           |                                         | XXX_FIXUEA_DC1_P3_D                                                                                                    |                                                    |
|           |                                         | XXX_FIXUEA_DC1_P4_D                                                                                                    |                                                    |
|           |                                         | XXX_FIXUEA_DC1_P5_D                                                                                                    |                                                    |
|           |                                         | XXX_FIXUEA_DC1_P6_D                                                                                                    |                                                    |
| Derivativ | ves market connections. Afte            | has three user sets (Three 1st Partition u<br>er BISTECH 3.0, it will be able to continu<br>ee user sets currently used have become p | we with $18(3 \times 6)$ newly defined users for 3 |
|           | Existing Users                          | New Users                                                                                                    |                                                    |
|           | (in passive state after<br>Bistech 3.0) | (available after Bistech 3.0)                                                                                                    |                                                    |
| -         | YYY_FIXUEADC1_D                         | YYY_FIXUEA_DC1_P1_D                                                                                                    |                                                    |
| <u>_</u>  | YYY FIXUEADC2 D                         | YYY_FIXUEA_DC1_P2_D                                                                                                    |                                                    |
|           |                                         | YYY_FIXUEA_DC1_P3_D                                                                                                    |                                                    |
|           |                                         | YYY_FIXUEA_DC1_P4_D                                                                                                    |                                                    |
|           |                                         | YYY_FIXUEA_DC1_P5_D                                                                                                    |                                                    |
| _         |                                         | YYY_FIXUEA_DC1_P6_D                                                                                                    |                                                    |
| 1         | YYY_FIXCOLODC1_D                        | YYY_FIXCOLO_DC1_P1_D                                                                                                    |                                                    |
| -         | <u>YYY_FIXCOLODC2_D</u>                 | YYY_FIXCOLO_DC1_P2_D                                                                                                    |                                                    |
|           |                                         | YYY_FIXCOLO_DC1_P3_D                                                                                                    |                                                    |
|           |                                         | YYY_FIXCOLO_DC1_P4_D                                                                                                    |                                                    |
|           |                                         | YYY_FIXCOLO_DC1_P5_D                                                                                                    |                                                    |
|           |                                         | YYY_FIXCOLO_DC1_P6_D                                                                                                    |                                                    |
|           |                                         |                                                                                                    |                                                    |

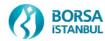

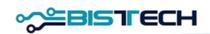

|                      |                         | <u>YYY_FIXCOLODC4_D</u>                                                                                                    | YYY_FIXCOLO_DC2_P2_D                                                                                                    |                                             |
|----------------------|-------------------------|----------------------------------------------------------------------------------------------------|----------------------------------------------------------------------------------------------------|---------------------------------------------|
|                      |                         |                                                                                                    | YYY_FIXCOLO_DC2_P3_D                                                                                                    |                                             |
|                      |                         |                                                                                                    | YYY_FIXCOLO_DC2_P4_D                                                                                                    |                                             |
|                      |                         |                                                                                                    | YYY_FIXCOLO_DC2_P5_D                                                                                                    |                                             |
|                      |                         |                                                                                                    | YYY_FIXCOLO_DC2_P6_D                                                                                                    |                                             |
| DEBT                 | Current                 | ly, two drop copy users are                                                                                                    | used for a market connection.                                                                                                    |                                             |
| SECURITIES<br>MARKET | After re                | lease;                                                                                                    |                                                                                                    |                                             |
|                      | - All cu                | rrently used drop copy user                                                                                                    | rs have been disabled.                                                                                                    |                                             |
|                      | - For a f               | full market connection, all o                                                                                                    | drop messages can be received with a total                                                                                                    | of 5 newly defined drop copy users.         |
|                      |                         |                                                                                                    |                                                                                                    |                                             |
|                      |                         | are two example scenarios f<br>of users.                                                                                                    | for FIXAPI Drop Copy users, this will diffe                                                                                                    | er for each of our members according to the |
|                      | number<br><u>Exampl</u> | of users.<br><u>e 1:</u> Currently, XXX membe                                                                                                    |                                                                                                    | ers. After BISTECH 3.0, 1 market connection |
|                      | number<br><u>Exampl</u> | of users.<br><u>e 1:</u> Currently, XXX membe                                                                                                    | er has 1 market connection, a total of 2 use                                                                                                    | ers. After BISTECH 3.0, 1 market connection |
|                      | number<br><u>Exampl</u> | of users.<br><u>e 1:</u> Currently, XXX member<br>able to continue with 5 new                                                                                        | er has 1 market connection, a total of 2 use<br>ly defined users, 2 existing users have becc                                                                                              | ers. After BISTECH 3.0, 1 market connection |
|                      | number<br><u>Exampl</u> | of users.<br><u>e 1:</u> Currently, XXX member<br>able to continue with 5 new<br>Existing Users<br>(in passive state after                                           | er has 1 market connection, a total of 2 use<br>yly defined users, 2 existing users have becc<br>New Users                                                                                | ers. After BISTECH 3.0, 1 market connection |
|                      | number<br><u>Exampl</u> | of users.<br><u>e 1:</u> Currently, XXX member<br>able to continue with 5 new<br>Existing Users<br>(in passive state after<br>Bistech 3.0)<br><u>XXX_FIXUEADC1_F</u> | er has 1 market connection, a total of 2 use<br>by defined users, 2 existing users have becc<br>New Users<br>(available after Bistech 3.0)                                                | ers. After BISTECH 3.0, 1 market connection |
|                      | number<br><u>Exampl</u> | of users.<br><u>e 1:</u> Currently, XXX member<br>able to continue with 5 new<br>Existing Users<br>(in passive state after<br>Bistech 3.0)                           | er has 1 market connection, a total of 2 use<br>yly defined users, 2 existing users have becc<br>New Users<br>(available after Bistech 3.0)<br>XXX_FIXUEA_DC1_P1_F                        | ers. After BISTECH 3.0, 1 market connection |
|                      | number<br><u>Exampl</u> | of users.<br><u>e 1:</u> Currently, XXX member<br>able to continue with 5 new<br>Existing Users<br>(in passive state after<br>Bistech 3.0)<br><u>XXX_FIXUEADC1_F</u> | er has 1 market connection, a total of 2 use<br>oly defined users, 2 existing users have beco<br>New Users<br>(available after Bistech 3.0)<br>XXX_FIXUEA_DC1_P1_F<br>XXX_FIXUEA_DC1_P2_F | ers. After BISTECH 3.0, 1 market connection |

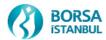

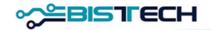

|                                            |                                                                 | er has 2 market connections, a total of 4 use<br>x 5) newly defined users, 4 existing users h | ers. After BISTECH 3.0, 2 market connections ave become passive. |
|--------------------------------------------|-----------------------------------------------------------------|-----------------------------------------------------------------------------------------------|------------------------------------------------------------------|
|                                            | Existing Users                                                  | New Users                                                                                     |                                                                  |
|                                            | (in passive state after<br>Bistech 3.0)                         | (available after Bistech 3.0)                                                                 |                                                                  |
|                                            | <u>YYY_FIXUEADC1_F</u>                                          | YYY_FIXUEA_DC1_P1_F                                                                           |                                                                  |
|                                            | YYY FIXUEADC2 F                                                 | YYY_FIXUEA_DC1_P2_F                                                                           |                                                                  |
|                                            |                                                                 | YYY_FIXUEA_DC1_P3_F                                                                           |                                                                  |
|                                            |                                                                 | YYY_FIXUEA_DC1_P4_F                                                                           |                                                                  |
|                                            |                                                                 | YYY_FIXUEA_DC1_P6_ F                                                                          |                                                                  |
|                                            | <u>YYY_FIXUEADC3_F</u>                                          | YYY_FIXUEA_DC2_P1_F                                                                           |                                                                  |
|                                            | YYY_FIXUEADC4_F                                                 | YYY_FIXUEA_DC2_P2_F                                                                           |                                                                  |
|                                            |                                                                 | YYY_FIXUEA_DC2_P3_F                                                                           |                                                                  |
|                                            |                                                                 | YYY_FIXUEA_DC2_P4_F                                                                           |                                                                  |
|                                            |                                                                 | YYY_FIXUEA_DC2_P6_F                                                                           |                                                                  |
| PRECIOUS<br>METALS &<br>DIAMOND<br>MARKETS | Currently, one user is used for a m<br>FIXAPI order entry user. | narket connection. After the BISTECH 3.0 t                                                    | ransition, no changes are planned in the                         |

### 1.2.4 OUCH API Order Entry

Only one user will be enough for a full market connection. <u>The second user is inactive</u>. The first user's order sending limit per second (throttling limit) is left the same.

OUCH API order entry users on a market basis are detailed below with examples;

| <br>Market | OUCH API Order Entry User |  |
|------------|---------------------------|--|
| 0.0201     |                           |  |

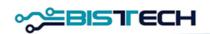

| EQUITY      | Currently, two users are used for a market connection.                                                                                                    |  |  |  |  |
|-------------|----------------------------------------------------------------------------------------------------|--|--|--|--|
| MARKET      | After the transition, there is no change in the first user, the user can use the same username and password, and can send orders to all partitions where market instruments operate.                                                                                                    |  |  |  |  |
|             | The status of the second user is deactivated.                                                                                                    |  |  |  |  |
|             | Below are two sample scenarios for FIXAPI order entry, this will differ for each of our members depending on the number of users.                                                                                                    |  |  |  |  |
|             | <u>Example 1:</u> Currently, XXX member has 1 market connection, a total of 2 users. After BISTECH 3.0, 1 market connection will be able to continue with 1 user (XXXEH1), 1 user (XXXEH2) has become passive.                                                                                  |  |  |  |  |
|             | XXXEH1                                                                                                    |  |  |  |  |
|             | XXXEH2                                                                                                    |  |  |  |  |
|             | <u>Example 2:</u> Currently, YYY member has 5 market connections, a total of 10 users. After the BISTECH 3.0, 5 market connections will be able to continue with 5 users, 5 users have become passive.                                                                                          |  |  |  |  |
|             | YYYEH1, YYYEH3, YYYEH5, YYYEH7, YYYEH9                                                                                                    |  |  |  |  |
|             | YYYEH2, YYYEH4, YYYEH6, YYYEH8, YYYEHA                                                                                                    |  |  |  |  |
| DERIVATIVES | Currently, one set of users (1.Partition user and 2.Partition user) is used for a Derivatives market connection.                                                                                                    |  |  |  |  |
| MARKET      | After the transition, there is no change in the first user in the same user set, the user can be used with the same username and password, and Derivatives market can send orders to all partitions where market instruments operate.                                                           |  |  |  |  |
|             | The status of the second user is deactivated.                                                                                                    |  |  |  |  |
|             | Below are two sample scenarios for OUCH API order entry, this will differ for each of our members depending on the number of users.                                                                                                    |  |  |  |  |
|             | <u>Example 1:</u> Currently, XXX member has one user set (One 1st Partition user and one 2nd Partition user) for 1 Derivatives market connection. After BISTECH 3.0, for 1 Derivatives market connection, it will be able to continue with 1 user (XXXDH1), 1 user (XXXDH2) has become passive. |  |  |  |  |

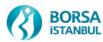

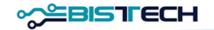

| XXXDH1                                                                                                    |
|----------------------------------------------------------------------------------------------------|
| XXXDH2                                                                                                    |
| <u>Example 2:</u> Currently, YYY member has two user sets (Two 1st Partition users and two 2nd Partition users) for 2<br>Derivatives market connections. After BISTECH 3.0, it will be possible to continue with 2 users for 2 Derivatives market<br>connections, 2 users have become passive. |
| YYYDH1, YYYDH3                                                                                                    |
| <u>YYYED2, YYYED4</u>                                                                                                    |

#### 1.2.5 ITCH Mold (UDP) ve ITCH Glimpse

ITCH API will continue to work based on partition.

Additional port configurations have been made for each new partition in order to listen to the data flow to be sent from the partitions where Equity and Derivatives market instruments are located in the ITCH data broadcast. (Detail Table: BISTECH 3.0 Member Test Environment IP-Port Mapping)

However, there is no need for new Glimpse user definitions, and Glimpse snapshot data will continue to be taken with existing Equity and Derivatives market user definitions.

#### 1.2.6 PTRM

Our members using PTRM will need to reorganize their risk groups (PTLG) around newly identified and inactivated users.

# **1.3 Effects of New Features on Message Structures**

Within the scope of BISTECH 3.0 release;

1. FIXAPI has no effect on Order Entry, Reference Data and Drop Copy message structures and tags. No changes have been made to the existing technical documents.

2. OUCH Order entry has no effect on message structure and tags. No changes have been made to the current technical document.

3. No changes have been made to the ITCH technical document.

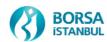

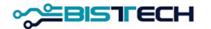

# **1.4 BISTECH 3.0 Member Test Environment IP-Port Mapping**

|               | UEA        | COLO           |  |  |
|---------------|------------|----------------|--|--|
| тw            | 10.57.3.62 |                |  |  |
| FIX OE/RD     | 10.57.3.62 | 194.0.142.72   |  |  |
| FIX DC        | 10.57.3.63 | 194.0.142.74   |  |  |
| OUCH          | 10.57.3.61 | 194.0.142.71   |  |  |
| Data          |            |                |  |  |
| Dissemination | 10.57.3.68 | 185.76.203.246 |  |  |

|             |          | IP                      | Partition 1       | Partition 2 | Partition 3 | Partition 4 | Partition 5 | Partition 6 | Protocol   |
|-------------|----------|-------------------------|-------------------|-------------|-------------|-------------|-------------|-------------|------------|
| EQUITY      | ITCHMOLD | 233.113.216.65          | 21001             | 21002       | 21003       | 21004       | 21005       | 21006       | moldudp    |
|             | ITCHSOUP | 10.57.3.61 (UEA)        | 21501             | 21502       | 21503       | 21504       | 21505       | 21506       | soupbintcp |
|             |          | 194.0.142.71            |                   |             |             |             |             |             |            |
|             | ITCHRW   | 194.0.142.71            | 24001             | 24002       | 24003       | 24004       | 24005       | 24006       | moldudp    |
|             | GLIMPSE  | 10.57.3.61 (Instance A) | 21801             | 21803       | 21805       | 21807       | -           | -           | soupbintcp |
|             |          | 10.57.3.61 (Instance B) | 21802             | 21804       | 21806       | 21808       | -           | -           |            |
| DERIVATIVES | ITCHMOLD | 233.113.216.65          | 21101             | 21102       | 21103       | 21104       | 21105       | 21106       | moldudp    |
|             | ITCHSOUP | 10.57.3.63 (UEA)        | 21501             | 21502       | 21503       | 21504       | 21505       | 21506       | soupbintcp |
|             |          | 194.0.142.74            |                   |             |             |             |             |             |            |
|             | ITCHRW   | 194.0.142.74            | 24001             | 24002       | 24003       | 24004       | 24005       | 24006       | moldudp    |
|             | GLIMPSE  | 10.57.3.63 (Instance A) | 21801             | 21803       | 21805       | 21807       | 21809       | 21811       | soupbintcp |
|             |          | 10.57.3.63 (Instance B) | 21802             | 21804       | 21806       | 21808       | 21810       | 21812       |            |
| All Markets | TIP      | 185.76.203.246          | 20101 years 20102 |             |             |             |             |             | soupbintcp |
|             | 11P      | 10.57.3.68              | 39101 veya 39103  |             |             |             |             |             |            |

\*There will be no data flow over Partition 5 and Partition 6 for the Equity Market.

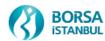